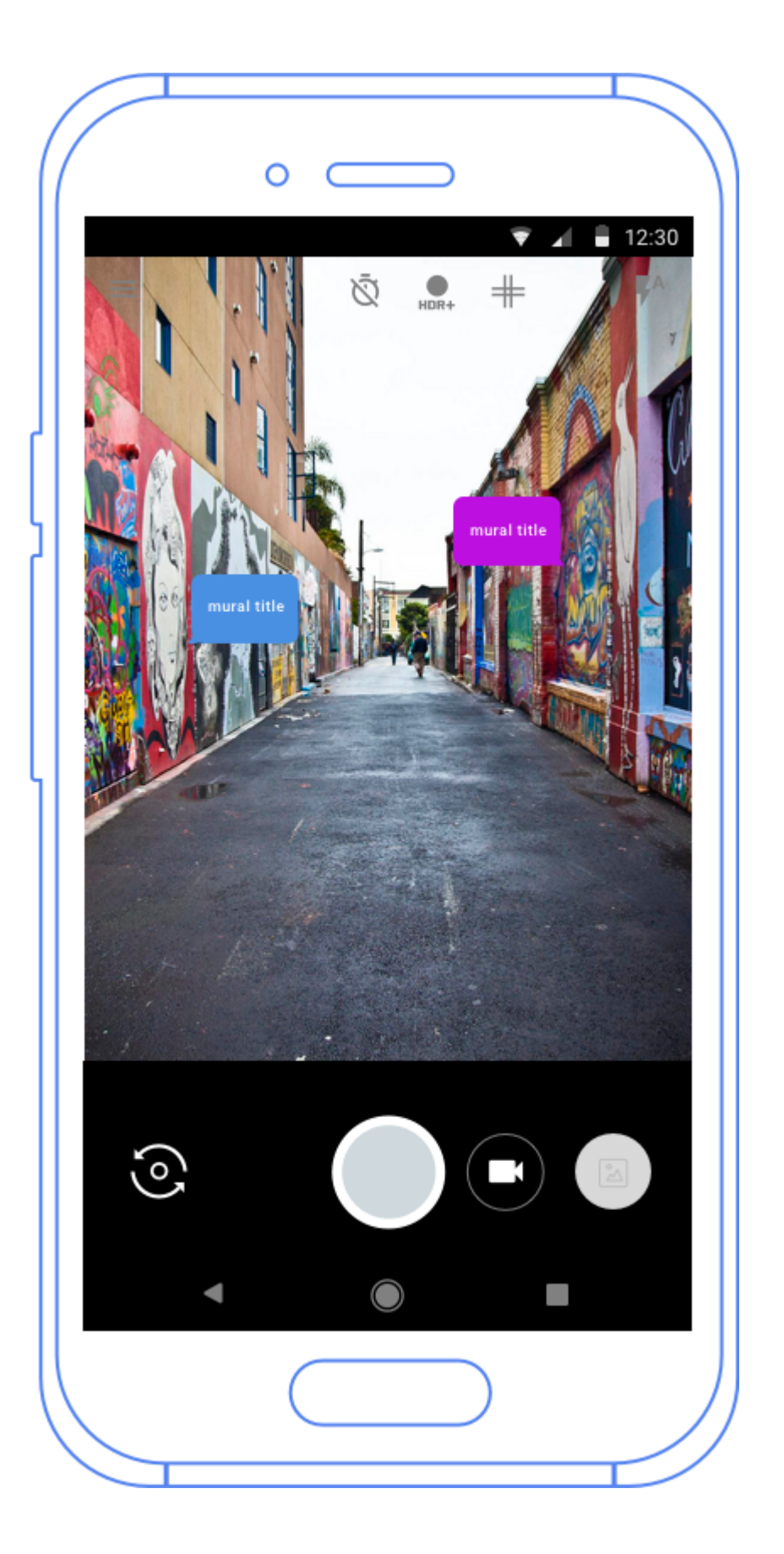

**"oh art forces has a lot of murals, i want to see them" "i'll just out their list in their app"**

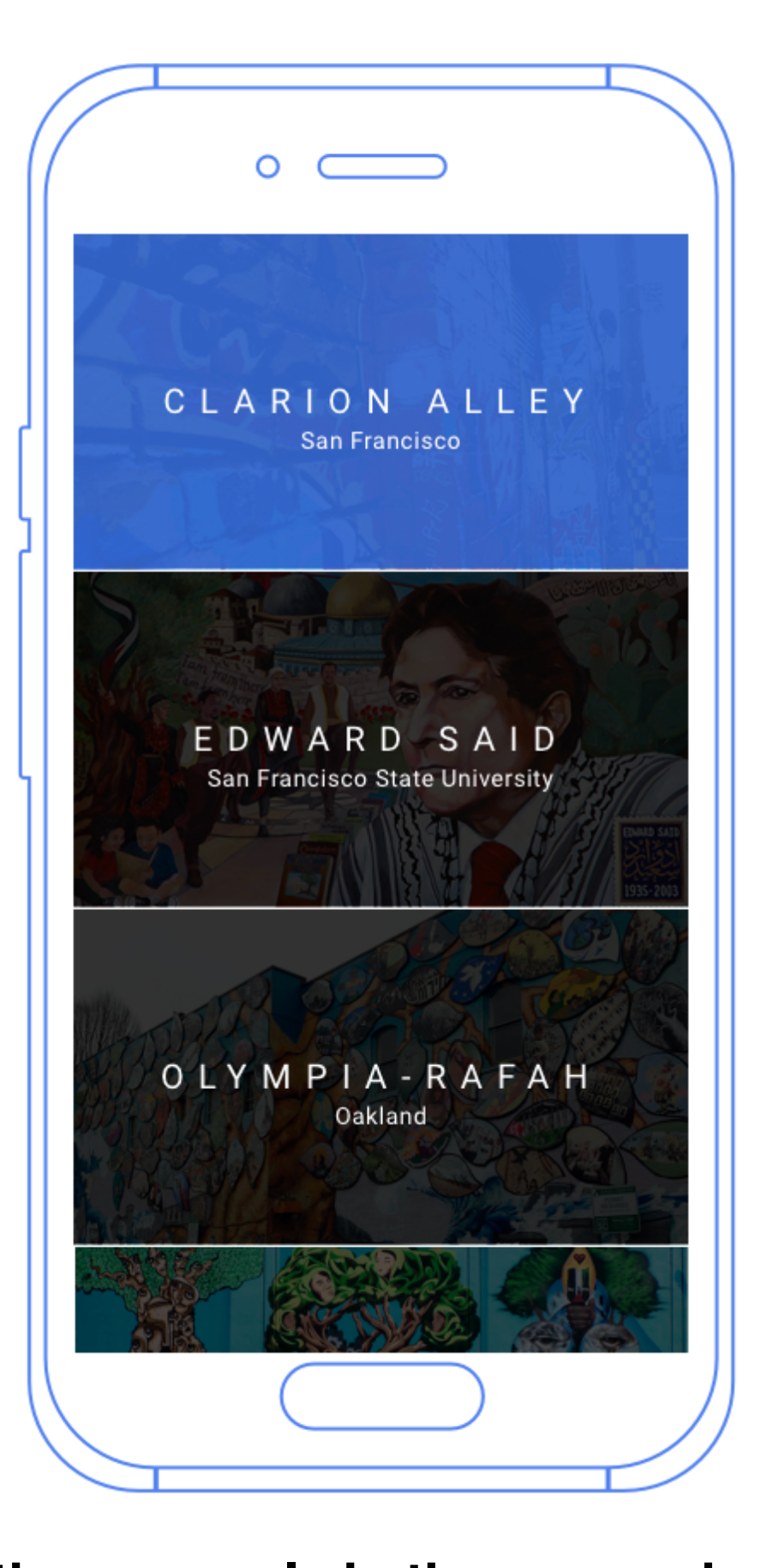

**"oh cool, clarion alley has all these murals in there, wonder what that's about" "i've seen bad hombre before, i'll go there now" ---> link to in app google maps**

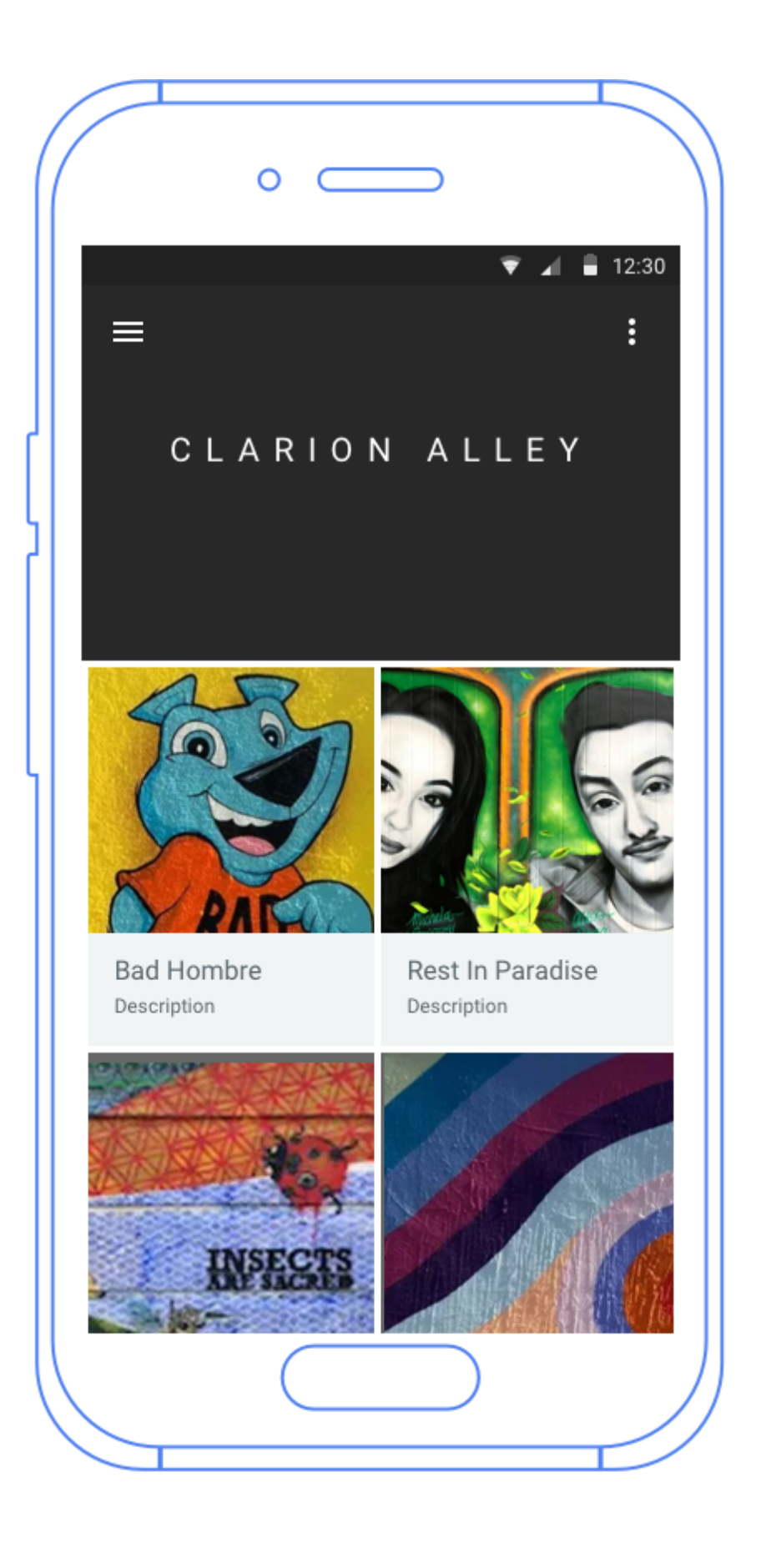

"oh there's clarion alley"

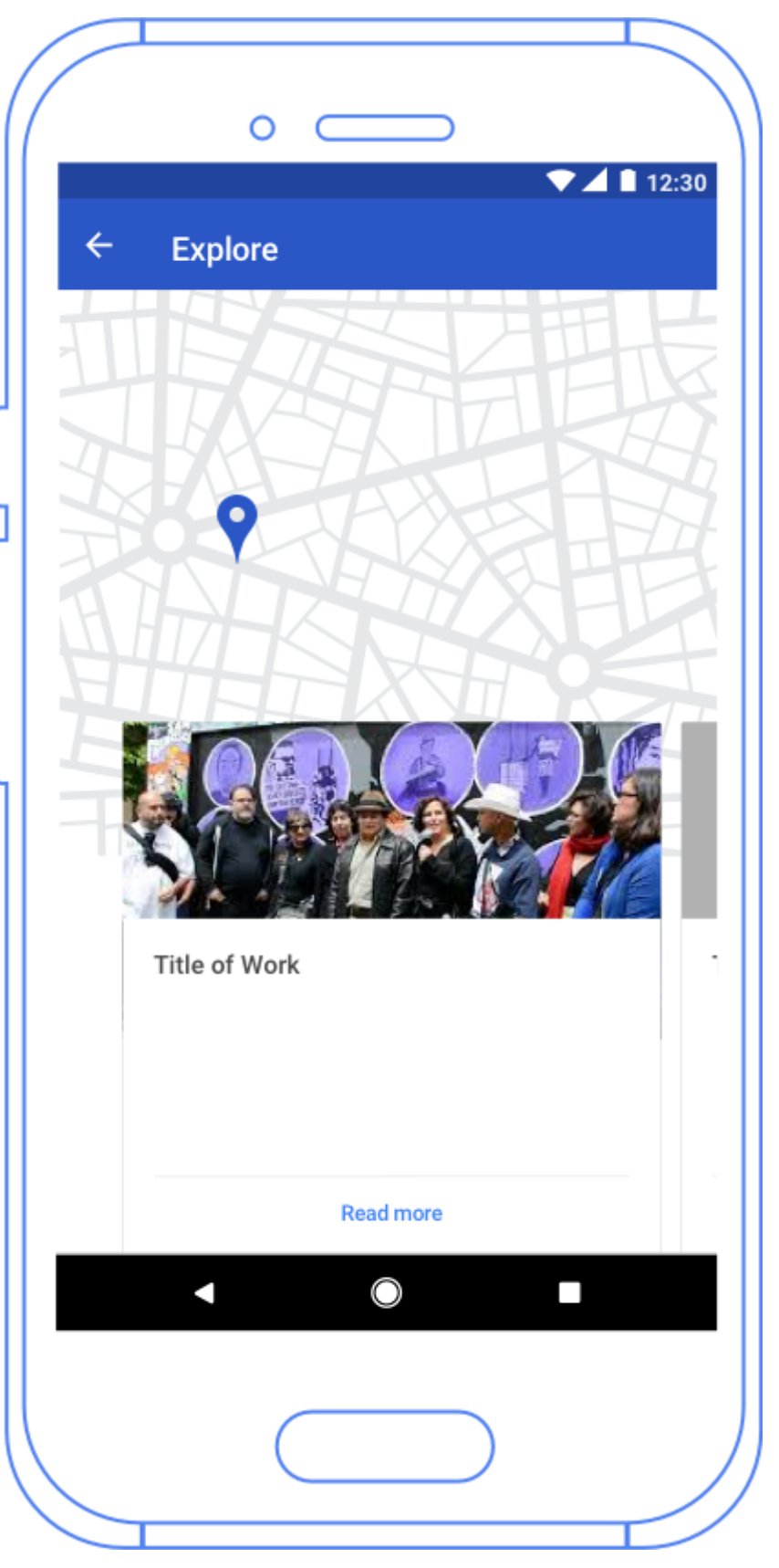

**"oh my ar app says that everything is interactive.. hmmmm what does that mean?" \*pulls out phone\* "woah,, all the murals I can interact w/ are marked"**

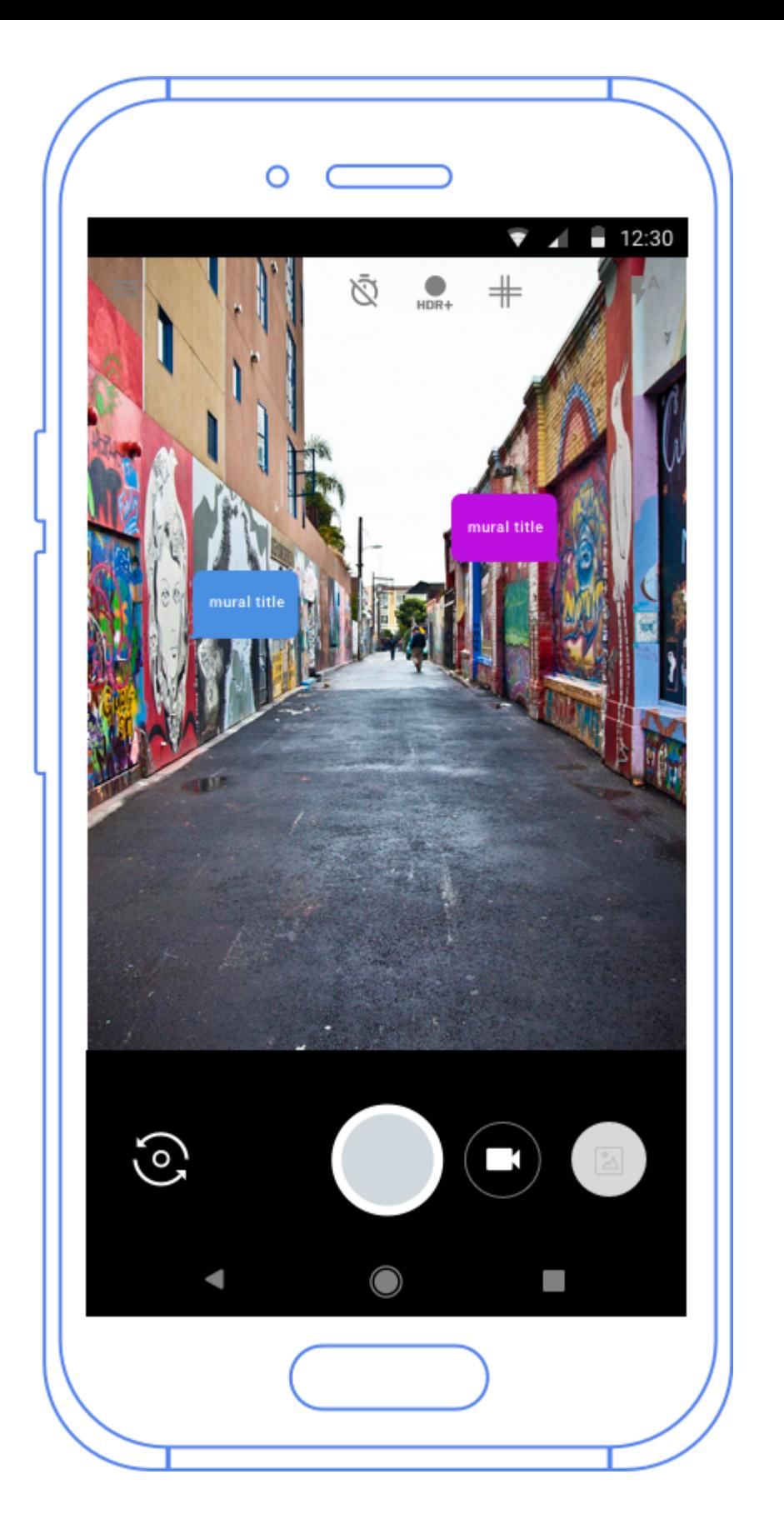

"ok i'll go up to this one.. hmmm" "oh cool, theres a video & stuff & it moves & stuffs"

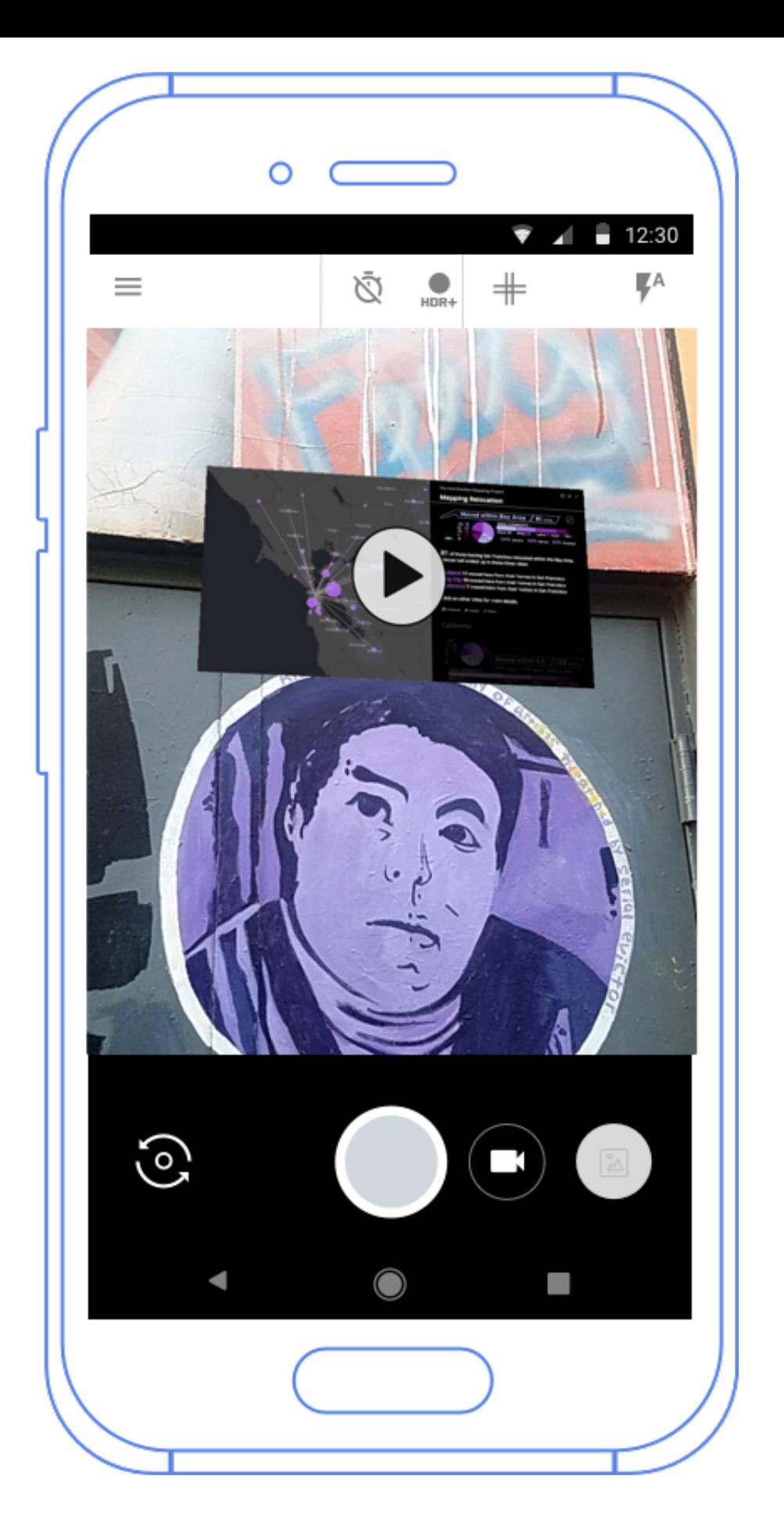

"hmm, theres a nav bar - wonder what the mural is actually about"

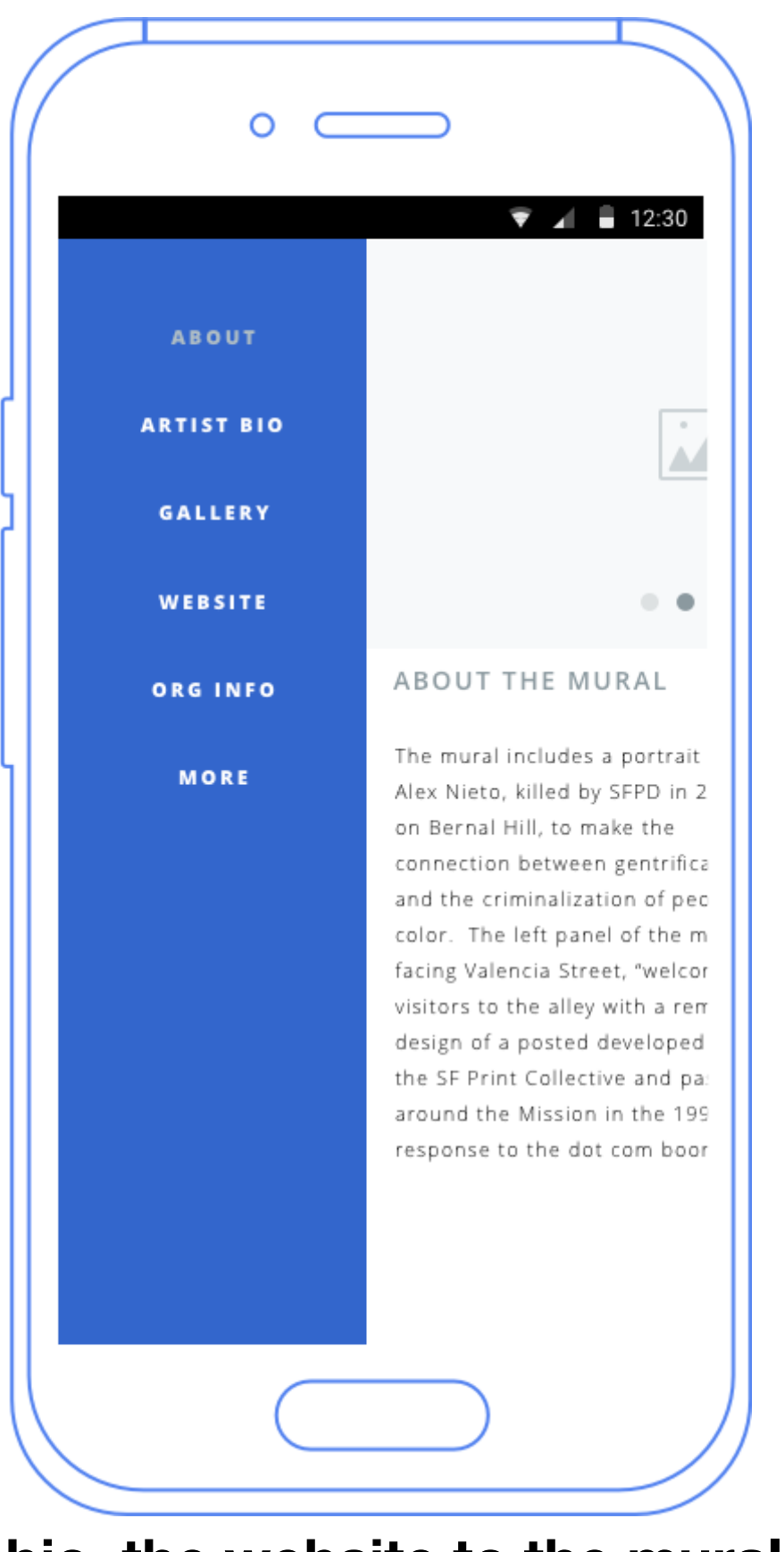

**from here you can click artist bio, the website to the mural (if there's one), organization info, etc** 

**"i'll click gallery cause i wonder if there's more from that muralist"** 

**"oh nice, this organization did other stuff"**

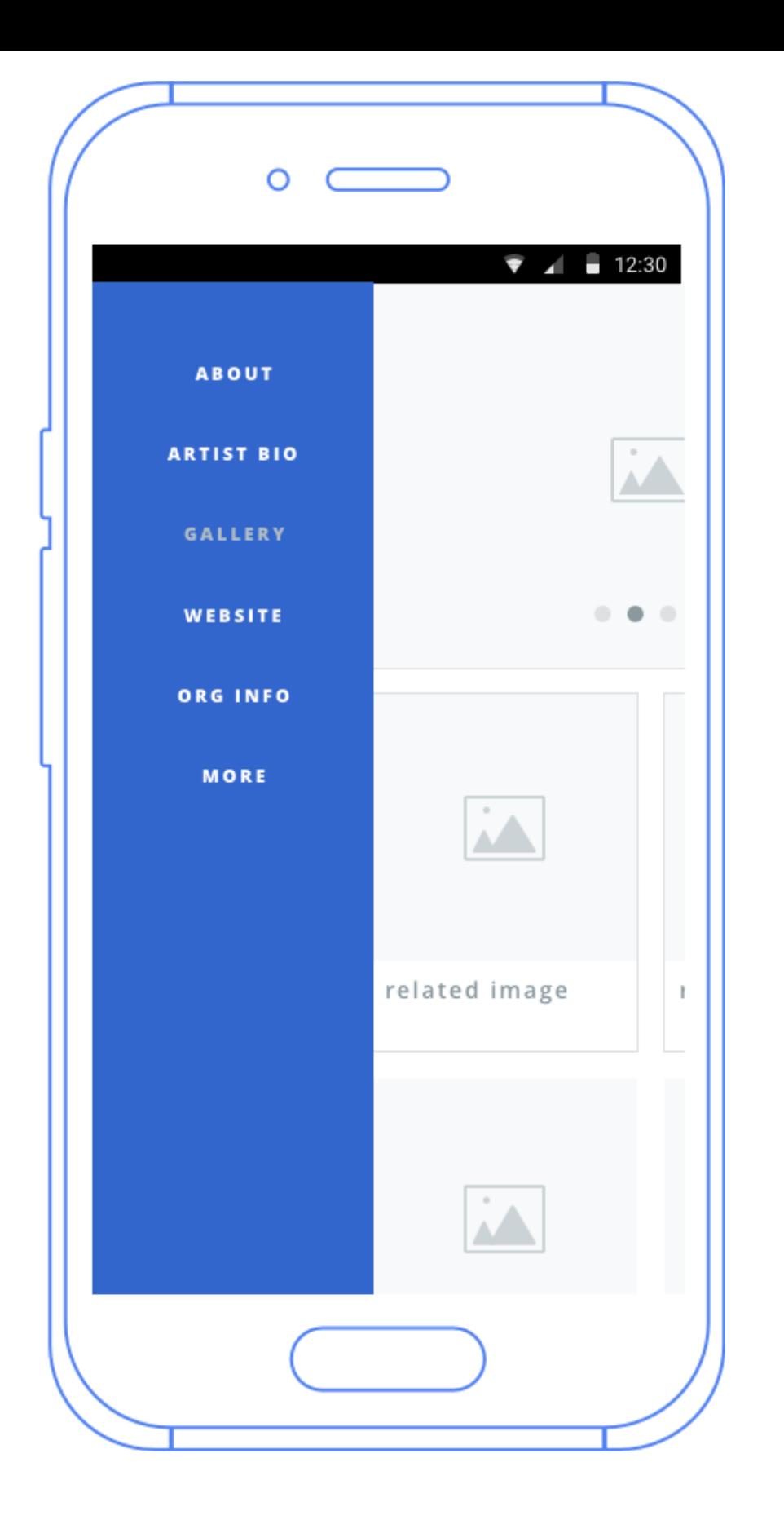

**ok this is cool, now i want to go check out other murals in other places**

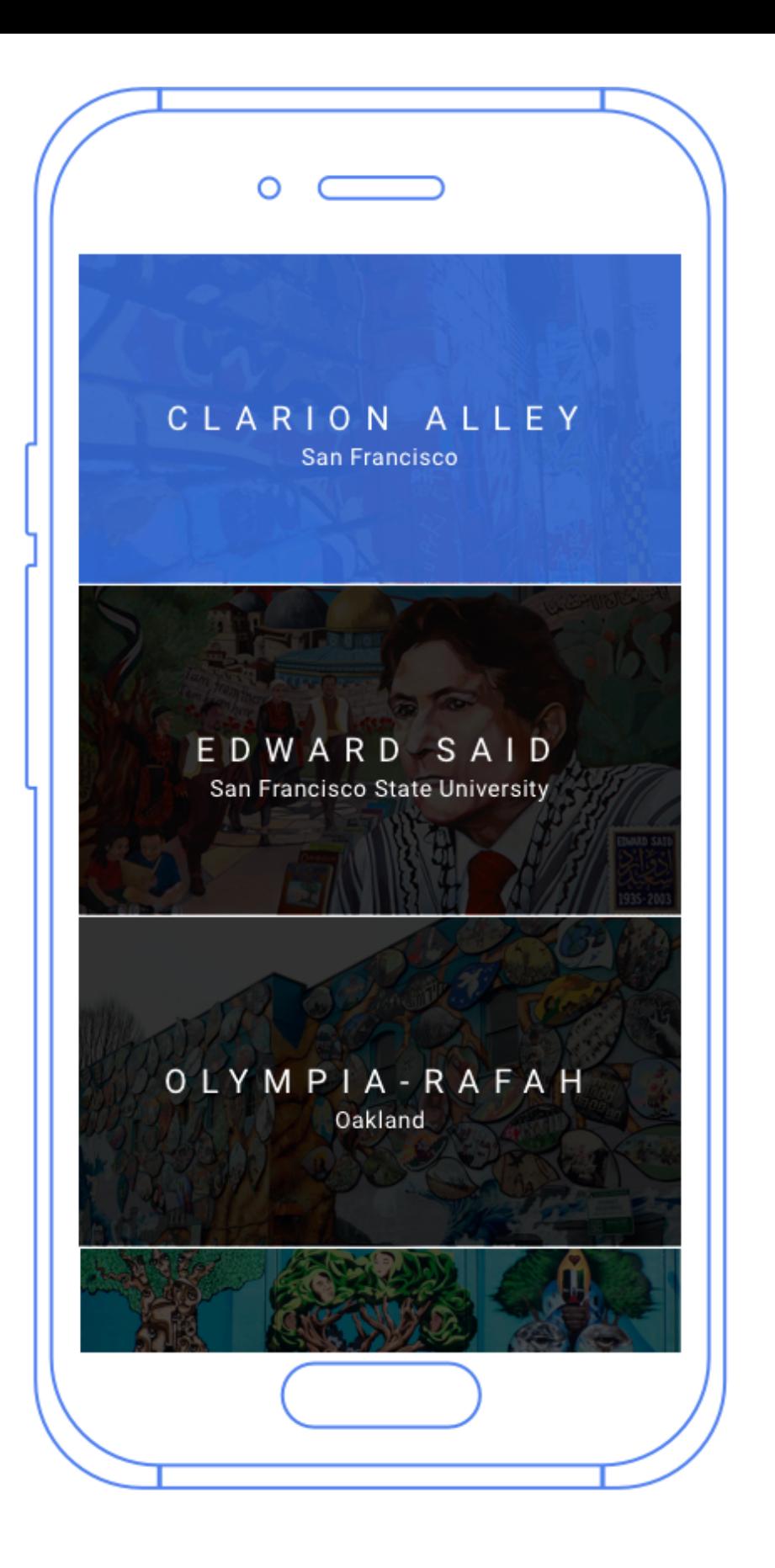

## \*clicks sfsu\* cycle through again